# **conf-sphynx - Evolution #3233**

# **pouvoir recharger les connexions vpn d'un sphynx 2aire sans couper les vpns déjà montés**

04/04/2012 09:36 - Olivier JANVOIS

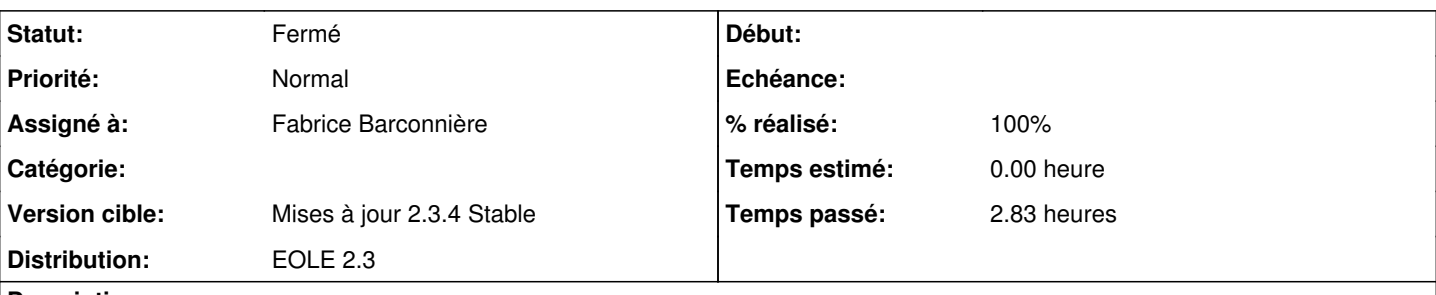

# **Description**

dans notre Académie, nous avons deux sphynx (agriates et adriatic) ; les connexions vpn sont définies via arv sur l'un des sphynx et la base splite et recopiée sur le 2nd sphynx.

actuellement la seule solution simple que je connaisse pour activer les nouvelles connexions de ce serveur est de redémarrer le service ipsec ce qui a pour conséquence de couper l'ensemble des tunnels.

1- Pourriez vous svp nous proposer une évolution de ce système qui ne provoque pas cette interruption ?

2- Pourriez vous automatiser la recopie des bases du 1er sphynx vers le 2ème ? (via zephir ? autre ?)

Merci d'avance

# **Révisions associées**

### **Révision 53805b2e - 10/04/2012 11:46 - Fabrice Barconnière**

active sphynx rvp : analogue à active rvp d'Amon, sauf qu'il ne supprime pas la base /etc/ipsec.d/ipsec.db mais la purge et la rempli avec la nouvelle version pour ne pas couper tous les tunnels fixes #3233 @2h

#### **Historique**

### **#1 - 04/04/2012 13:36 - Fabrice Barconnière**

*- Projet changé de Sphynx à conf-sphynx*

# **#2 - 04/04/2012 13:36 - Fabrice Barconnière**

- *Assigné à mis à Fabrice Barconnière*
- *Version cible mis à Mises à jour 2.3.5 RC*

# **#3 - 10/04/2012 11:54 - Fabrice Barconnière**

- *Statut changé de Nouveau à Accepté*
- *% réalisé changé de 0 à 90*

Ajout d'un nouveau script active\_sphynx\_rvp (analogue à active\_rvp sur Amon). Il ne supprime pas la base Strongswan, mais il la purge et la rempli avec la nouvelle version sans relancer ipsec pour éviter les coupures de tunnels. Le script est prêt à être pushé sur le dépôt, en attente de la validation de la roadmap 2.3.4 RC

# **#4 - 10/04/2012 14:13 - Fabrice Barconnière**

- *Statut changé de Accepté à Résolu*
- *% réalisé changé de 90 à 100*

Appliqué par commit [53805b2e32b7f81b8e49867b730f4f19bbb547cb](https://dev-eole.ac-dijon.fr/projects/conf-sphynx/repository/revisions/53805b2e32b7f81b8e49867b730f4f19bbb547cb).

# **#5 - 10/04/2012 14:16 - Fabrice Barconnière**

*- Version cible changé de Mises à jour 2.3.5 RC à Mises à jour 2.3.4 Stable*

Olivier, peux-tu tester et me dire si ça te convient ?

La procédure automatique passe par Zéphir (qu'il faut également mettre à jour en candidate sur test-eoleng.ac-dijon.fr) Sur le 2ème Sphynx, il faudra lancer active\_sphynx\_rvp qui est analogue à active\_rvp sur Amon.

#### **#6 - 16/04/2012 16:05 - Fabrice Barconnière**

*- Statut changé de Résolu à Fermé*

Pas concluant à Orléans-Tours mais problème sur un des deux Sphynx.

J'ai refait des tests de mon côté avec 2 Sphynx et 3 Amon, avec ajout suppression de tunnels sur chacun des Amon et des Sphynx sans coupure de tunnels.